# Aula 13

#### **Roteiro**

- Amostrando espaços complicados
- Markov Chain Monte Carlo
- Caso simétrico
- Exemplo
- Metropolis-Hastings
- Amostrando vértices (sem conhecer a rede)

# Espaço Amostral de Objetos

• Considere um espaço amostral de objetos

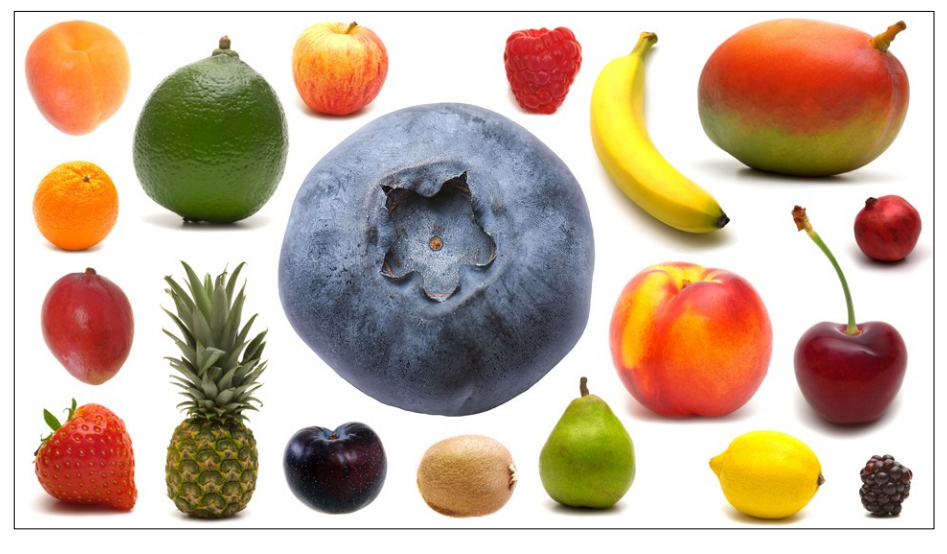

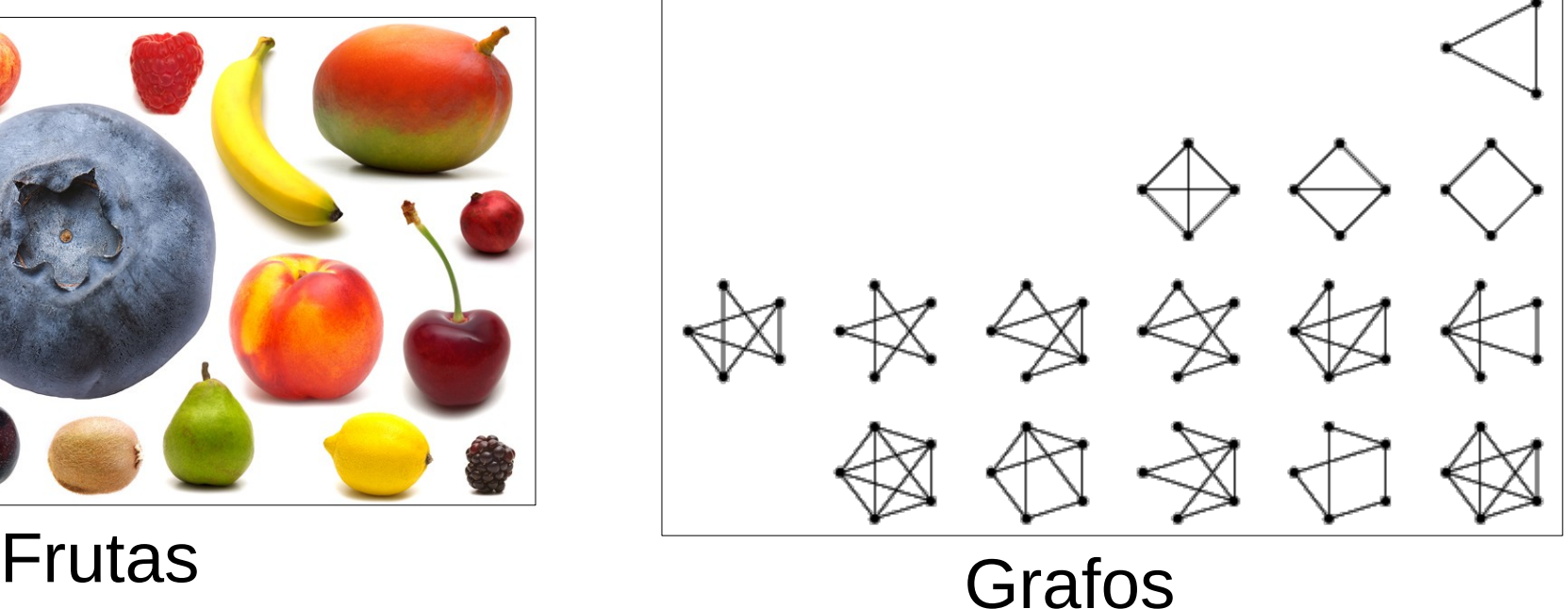

#### Como gerar amostras destes espaços?

• amostra é um objeto

# Gerando Amostras Uniformes

- **Ideia 1:**
	- 1) Mapear cada elemento para um número natural
	- 2) Escolher um número entre [1, |S|]
	- 3) Usar o mapeamento para retornar objeto
- Exemplo

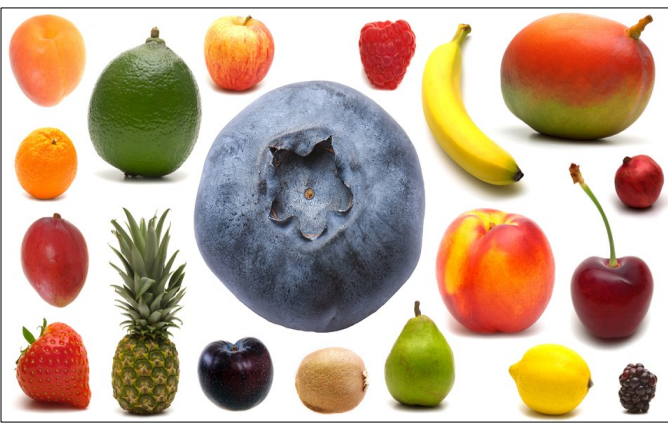

- $\bullet$  banana = 1, maça = 2, pera = 3, manga = 4, morango =  $5$ , ...
- escolher uniforme em [1, 19]
- retornar a fruta
- Construir mapeamento: O(SI)
- Gerar amostra: O(1)

Proibitivo em

alguns casos!

# Gerando Amostras Uniformes

- **Ideia 2:** Construir elemento de forma iterativa 1) sequência de escolhas aleatórias levam à escolha do elemento
- Exemplo:  $S = \{$  todos os grafos com *n* vértices  $\}$

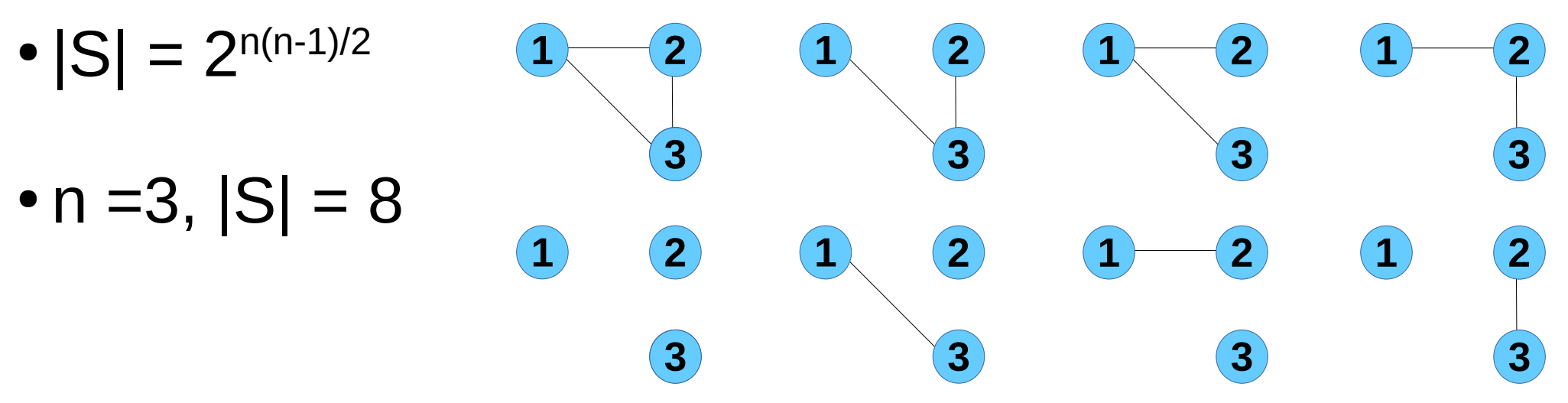

- $\bullet$  Se cada aresta é uma Bernoulli( $\frac{1}{2}$ ), resultado é um grafo escolhido uniformemente
- Realizar cada aresta gera grafo leva tempo n(n-1)/2

# Espaços Grandes e **Complicados**

- Considere um espaço amostral grande e complicado
	- $\bullet$  grande = enorme quantidade de elementos
	- $\bullet$  complicado = não é fácil construir elementos de forma iterativa
- Espaço amostral combinatorial (grande) com restrições (complicado)

#### Como gerar amostras destes espaços?

● Ideia 1 e Ideia 2 não funcionam!

# Exemplos

● Todos os grafos **conexos** com *n* vértices

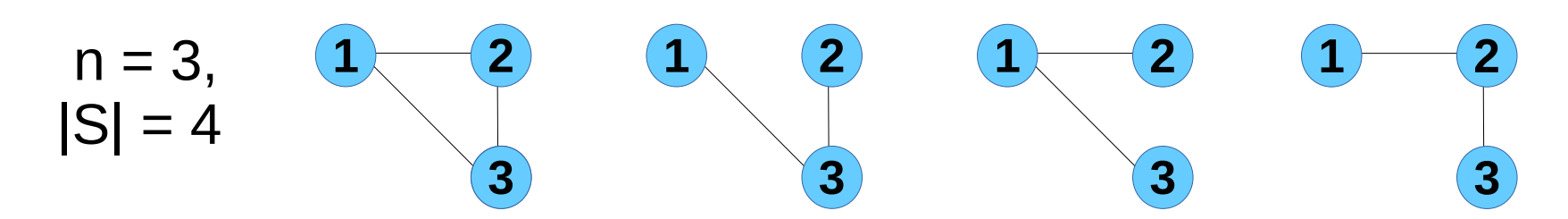

• Todos os percursos por *n* cidades de comprimento *L* ou menor

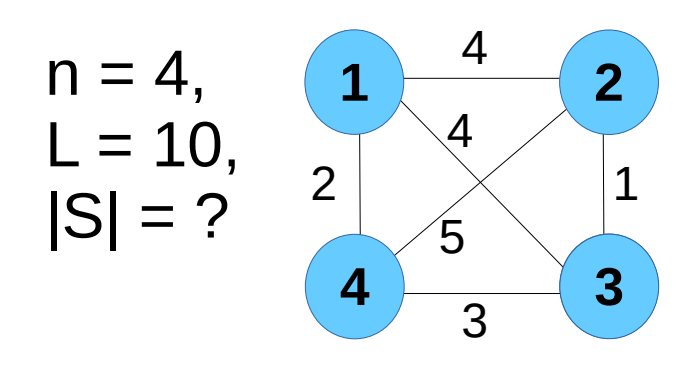

Percursos e comprimento:  $1,2,3,4 \rightarrow 8$  $1,2,4,3 \rightarrow 12$  $2,3,4,1 \rightarrow 10$ ...

- |S| cresce exponecialmente com *n*
- Não é fácil construir amostra de forma iterativa

## Gerando Amostras Uniformes

#### ● **Ideia 3:**

1) Aumentar espaço amostral adicionando elementos (ex. removendo restrição) para usar Ideia 2

2) Usar *rejection sampling* para rejeitar amostras que não atendem a restrição

● Exemplo: Amostrar grafos **conexos** com *n* vértices 1) gerar grafo *G* uniforme (usando Ideia 2) 2) se G não é conexo vai para 1), se não retorna G

#### **Problema?**

- Tempo médio para gerar amostra: 1/*p*, onde *p* é a fração de amostras que atendem a restrição
- Figueiredo 2021 • Se *p* é muito baixo (ex. vai a zero com *n*), algoritmo é muito ineficiente

## *Markov Chain to the Rescue*

- **Ideia 4:** Construir e simular uma cadeia de Markov
- Construir CM cujos estados correspondem aos elementos de *S* (espaço amostral)
- Construir matriz de transição *P* tal que distribuição estacionária  $\pi$  seja uniforme
- Simular CM para gerar amostras
	- $\bullet$  dar  $\tau$ e passos para gerar uma amostra

#### **Markov Chain Monte Carlo (MCMC)**

- Método baseado em CM para gerar amostras de espaços arbitrários com qualquer distribuição
	- não precisa ser uniforme

### **MCMC**

#### Como construir CM, se S é muito grande?

- Não precisamos construir a priori
- Podemos simular CM iterativamente (aula passada)

#### **Como determinar as transições?**

- Fácil descrição dos estados vizinhos a partir do estado atual
- Poucas transições de saída de cada estado (ex. log |S|)
- $\bullet$  Baixo tempo de mistura, *fast mixing:*  $\tau_{\epsilon}^{\parallel}$  $\le$   $\log$  ISI
- Tema de muita pesquisa!

### Receita para MCMC

- **Dado:** descrição do espaço amostral *S*, e distribuição de probabilidade sobre os estados,  $\pi$
- $\bullet$  **Saída:** uma amostra aleatória de S de acordo com  $\pi$
- **Receita:**
	- 1) Construir CM irredutível onde cada estado corresponde a um elemento do espaço (cadeia base)
	- 2) Transformar cadeia base em outra CM que é reversível e possui distribuição estacionária  $\pi$
	- 3) Simular caminho amostral longo o suficiente e retornar o estado final
		- outra amostra independente requer simular um novo caminho amostral

### MCMC – Caso Simétrico

● Cadeia base tem matriz de transição *P* simétrica

• 
$$
P_{ij} = P_{ji}
$$
 para todo estado *i*, *j*

- Modificar P para construir uma nova CM que seja reversível com distribuição estacionária  $\pi$ 
	- $\cdot$   $\pi$  é entrada para o problema
- **Ideia:** nova cadeia não aceita todas as transições da cadeia base
	- continuar no mesmo estado para induzir  $\pi$
	- parecido com método da rejeição
- Aceite é probabilístico e independente para cada transição
	- *a*(*i*, *j*) : probabilidade de aceitar transição i → j

### MCMC – Caso Simétrico

- Considere cadeia base no estado *i* e uma "proposta" de transição para estado *j*
	- nova cadeia aceita transição com probabilidade a(*i*, *j*)
- Matriz de transição *P'* da nova cadeia

$$
P'_{ij} = \n\begin{cases}\n & P_{ij}a(i,j), & se\ i \neq j \\
 & 1 - \sum_{k:k \neq i} P_{ik}a(i,k), & se\ i = j\n\end{cases}
$$

● Temos que escolher *a*(*i*, *j*) tq *P'* tenha distribuição estacionária dada por  $\pi$ , ou seja:

$$
\pi_i P_{ij} a(i,j) = \pi_j P_{ji} a(j,i) \leftarrow
$$
Garantindo também  
que P'é reversível

### MCMC – Caso Simétrico

• Como 
$$
P_{ij} = P_{ji}
$$
 (por simetria em *P*), temos  
\n
$$
\pi_i a(i, j) = \pi_j a(j, i)
$$
\n
$$
a(i, j) = \frac{\pi_j}{\pi_i} a(j, i)
$$

- Temos infinitas soluções para o par *a*(*i*, *j*) e *a*(*j*, *i*)
- Queremos maximizar a probabilidade de aceite, logo

$$
a(i, j) = 1, \quad \text{se } \pi_i \le \pi_j
$$
  

$$
a(i, j) = \frac{\pi_j}{\pi_i}, \quad \text{se } \pi_i > \pi_j
$$

• Ou seja,

$$
a(i, j) = min\{1, \frac{\pi_j}{\pi_i}\}\neq a(j, i) = min\{1, \frac{\pi_i}{\pi_j}\}\
$$

# Exemplo

• Gerar amostras de pares ordenados  $(X, Y)$  em  $[1,n] \times [1,n]$ • grid 2D discreto e quadrado com n<sup>2</sup> pontos

$$
P[(x, y)] = \frac{(x+y)^2}{Z}
$$
  
constante de  
normalização

- CM base é torus 2D com n x n vértices
	- estado dado por  $(x, y)$ , com  $x, y = 1, ..., n$
	- todo estado tem 4 transições: norte, sul, leste e oeste, *<sup>P</sup>ij* = ¼ (*i* e *j* são estados vizinhos)
	- CM é simétrica,  $P_{ij} = P_{ji}$
- Transformar  $P$  em  $P'$  para induzir  $\pi$  conforme definição

#### Exemplo • Precisamos CM tal que  $\pi_{(x, y)} =$  $(x + y)^2$ *Z*

• Seja estado  $i = (x,y)$  e j =  $(x',y')$ . Desta forma, podemos definir a(i, j) como

$$
a(i, j) = min\{1, \frac{\pi}{\pi_i}\} = min\{1, \frac{(x' + y')^2}{(x + y)^2}\}
$$

- Por fim, definimos P' como anteriormente
	- $P'_{ii} = P_{ii}$  a(i,j) se i != j, etc.
- **Boa notícia:** não precisamos calcular *Z* para definir a(i, j)
	- poderia ser proibitivo calcular *Z*
- Para gerar uma amostra, simular CM definida por  $P'$  por  $\tau_{\epsilon}^{\parallel}$ e retornar o estado atual

### MCMC – Caso Geral

- Considere cadeia base no estado *i* e uma "proposta" de transição para estado *j*
	- nova cadeia aceita transição com probabilidade a(*i*, *j*)
- Matriz de transição *P'* da nova cadeia

$$
P'_{ij} = \n\begin{cases}\n & P_{ij} a(i,j), & \text{se } i \neq j \\
 & 1 - \sum_{k:k \neq i} P_{ik} a(i,k), & \text{se } i = j\n\end{cases}
$$

• Temos que escolher *a(i, j)* tal que

$$
\pi_i P_{ij} a(i,j) \!=\! \pi_j P_{ji} a(j,i)
$$

- $\bullet$  garante que  $\pi$  é distribuição estacionária de  $P'$
- garante que P' é reversível

# Metropolis-Hastings

- Temos infinitas soluções para o par *a*(*i*, *j*) e *a*(*j*, *i*)
- Queremos maximizar a probabilidade de aceite, logo

$$
a(i, j)=1
$$
, se  $\pi_i P_{ij} \le \pi_j P_{ji}$   
 $a(i, j) = \frac{\pi_j P_{ji}}{\pi_i P_{ij}}$ , se  $\pi_i P_{ij} > \pi_j P_{ji}$ 

• Ou seja,

$$
a(i, j) = min\{1, \frac{\pi_j P_{ji}}{\pi_i P_{ij}}\}
$$

- *P'* definida com essa probabilidade de aceite é chamada de cadeia de Metropolis-Hastings
	- dando origem ao algoritmo de Metropolis-Hastings

# Metropolis-Hastings

- Mostrando que definição de *a(i, j)* satisfaz a condição
- Assumir que  $P_{ii}$  > 0 se e somente se  $P_{ii}$  > 0

• Mostrar que 
$$
a(i, j) = min\{1, \frac{\pi_j P_{ji}}{\pi_i P_{ij}}\}
$$

- Satisfaz  $\pi_i P_{ij} a(i,j) \!=\! \pi_j P_{ji} a(j,i)$  para todo *i, j*
- Caso  $a(i, j) = 1$ . Neste caso, temos que  $\pi_i P_{ij} \leq \pi_j P_{ji}$

• Então  
\n
$$
a(j,i) = min\{1, \frac{\pi_i P_{ij}}{\pi_j P_{ji}}\} = \frac{\pi_i P_{ij}}{\pi_j P_{ji}}
$$

- Consequentemente  $\pi_{i}P_{ij}$  =  $\pi_{j}P_{ji}$   $a(j,i)$  =  $\pi_{j}P_{ji}$  $\pi^{\!\phantom{\dagger}}_iP^{\!\phantom{\dagger}}_{ij}$  $\overline{\pi_j P_{ji}}$  $=\pi$ <sub>*i*</sub>  $P$ <sub>*ij*</sub>
- O outro caso é análogo

Figueiredo 2021

### Amostrando Vértices

- Considere grafo grande e desconhecido (não conhecemos vértices ou arestas, a priori)
- Podemos percorrer o grafo: a partir de um vértice, descobrir seus vizinhos
	- ex. rede de amizades do Facebook
- Como gerar amostras de vértices uniformemente?
	- ex. estimar fração de brasileiros no FB
- **Ideia 1:** BFS de raio *k*, amostrar uniforme nos vértices descobertos
- **Ideia 2:** Passeio aleatório de comprimento *k*, retornar vértice *X<sup>k</sup>*

#### **Como garantir que amostra é uniforme?**

Figueiredo 2021 ● Ideias 1 e 2 geram amostras enviesadas (não uniformes)

### *MCMC to the Rescue*

- Construir cadeia de Metropolis-Hasting tq  $\pi$  seja uniforme nos vértices
	- $\bullet$   $\pi$ v = 1/*Z* onde *Z* é o número de vértices da rede (desconhecido)
- Cadeia base: passeio aleatório simples
- Definindo probabilidade de aceite
	- CM base, temos:  $P_{ij} = 1/d_i$ ,  $P_{ji} = 1/d_j$

$$
a(i,j) = min\{1, \frac{\pi_j P_{ji}}{\pi_i P_{ij}}\} = min\{1, \frac{d_i}{d_j}\}
$$

• Logo  $P'_{ij} = 1/d_i * min\{ 1, d_i / d_j \}$ 

• Enviesa o passeio contra vértices de grau alto, adicionando *self-loops*, tornando a distribuição estacionária uniforme

# Exemplo

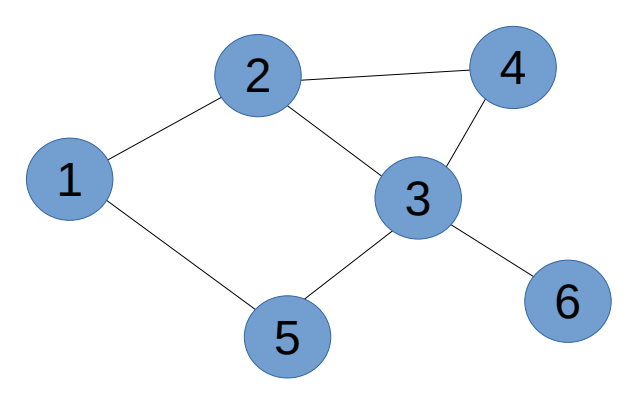

● Grafo ● Matriz de transição do passeio aleatório

$$
P = \begin{pmatrix}\n0 & 1/2 & 0 & 0 & 1/2 & 0 \\
1/3 & 0 & 1/3 & 1/3 & 0 & 0 \\
0 & 1/4 & 0 & 1/4 & 1/4 & 1/4 \\
0 & 1/2 & 1/2 & 0 & 0 & 0 \\
1/2 & 0 & 1/3 & 0 & 0 & 0 \\
0 & 0 & 1 & 0 & 0 & 0\n\end{pmatrix}
$$

• Transformação

$$
P'_{i,j} = \frac{1}{d_i} \min\{1, \frac{d_i}{d_j}\}
$$

• Cadeia de Metropolis-Hastings com distribuição estac. uniforme

$$
P' = \begin{pmatrix} 1/6 & 1/3 & 0 & 0 & 1/2 & 0 \\ 1/3 & 1/12 & 1/4 & 1/3 & 0 & 0 \\ 0 & 1/4 & 0 & 1/4 & 1/4 & 1/4 \\ 0 & 1/3 & 1/4 & 5/12 & 0 & 0 \\ 1/2 & 0 & 1/4 & 0 & 1/4 & 0 \\ 0 & 0 & 1/4 & 0 & 0 & 5/4 \end{pmatrix}
$$

## Simulação Iterativa

- Mas não conhecemos o grafo!
- Simular caminho amostral iterativamente, a cada passo:
	- descobrir os vizinhos do vértice atual
	- descobrir grau de cada vizinho do vértice atual
	- determinar as probabilidades de transição para cada vizinho (e também *self-loop*)

$$
P'_{i,j} = \frac{1}{d_i} min\{1, \frac{d_i}{d_j}\} \quad \text{Para todo } j \text{ vizinho} \quad \text{de } i \text{ (estado atual)}
$$

- fazer escolha aleatória, atualizar vértice atual, e repetir
- Método considerado *estado-da-arte* e usado na prática!